This article is a stub. You can help Foresight Wiki by expanding it.

[edit] [purge] Template documentation

This documentation transcluded from Template: Asbox/doc(edit | history)

This is the **asbox** or **article stub box** meta template. It is the standard template used for creating new or updating existing *article stub box* templates. It supports most, if not all, stub template styles.

# **Contents**

- 1 Basic usage
- 2 Full usage
- 3 Parameters
  - ♦ 3.1 icon<code> or <code>image
  - ♦ 3.2 pix
  - ♦ 3.3 subject and qualifier
  - ♦ 3.4 category
  - ♦ 3.5 tempsort
  - ♦ 3.6 category1
  - ♦ <u>3.7 tempsort1</u>
  - ♦ 3.8 category2
  - ♦ <u>3.9 tempsort2</u>
  - ♦ 3.10 note
  - ♦ 3.11 name
- 4 Examples
  - ♦ 4.1 Using image

# Basic usage

This simple usage should suffice for a great many stub templates. Additional parameters are described below for advanced use.

# Full usage

```
{{asbox
| image = Ambox style.png
| pix =
| subject =
| qualifier =
| category =
```

Contents 1

## Template: Asbox

```
| tempsort =
| category1 =
| tempsort1 =
| note =
| name = {{subst:FULLPAGENAME}}}
```

## **Parameters**

## icon<code> or <code>image

If the image is called with an icon template, icon is set to the full syntax of the template; that's the name of the template, plus any arguments (separated with I), including the { { and } } around it. Icon can also be used to provide the full image markup (include the opening and closing square brackets), if special image settings such as "border" are to be used. If the image is called explicitly image is the name of the image: pix will likely be required as well, the default value for pix is 40x30.

imagealt may be used to override the default alternate text for images which is set to "Stub icon".

### pix

The size of the image in pixels (no need to append px). Only required if image is used and this image requires a size different from the default maximum of 40x30 pixels. (Note that in the interests of standardising the formats of stub messages, images of size 40x30 are much preferred.)

# subject and qualifier

This subject article qualifier is a stub...

# Examples:

- This geography article about a place in Rohan is a stub...
- This **elementary physics** article is a stub...
- This article about Rudolph the Red-nosed reindeer is a stub...

### category

The stub category the articles should go in.

#### tempsort

If exists the stub template (and any other templates) will be put in its own category sorted as " " (space) followed by tempsort, otherwise it will be sorted with the value of " " (space) followed by the template name.

Full usage 2

### category1

An optional second stub category the articles should go in.

# tempsort1

If exists the stub template (and any other templates) will be put in its own category sorted as " " (space) followed by tempsort1, otherwise it will be sorted with the value of " " (space) followed by the template name.

# category2

An optional third stub category the articles should go in.

#### tempsort2

If exists the stub template (and any other templates) will be put in its own category sorted as " " (space) followed by tempsort2, otherwise it will be sorted with the value of " " (space) followed by the template name.

#### note

If exists the value will be added, as a "small" note, to the stub template.

#### name

The full page name of the template itself.

# **Examples**

### Using image

## appears as:

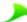

This <u>Systems Thinking for Foresight</u> article is a stub. You can help Foresight Wiki by <u>expanding it</u>.

There are several meta-templates in the mbox family:

• {{ambox}} ? For article message boxes.

category1 3

# Template:Asbox

- {{<u>tmbox</u>}} ? For talk page message boxes.
- {{<u>imbox</u>}} ? For file (image) page message boxes.
- {{<u>cmbox</u>}} ? For category message boxes.
- {{ombox}} ? For other pages message boxes.
- {{mbox}} ? Has namespace detection, for message boxes that are used on several types of pages and thus need to change style depending on what page they are used on.

# Closely related meta-templates:

- $\{\{\underline{fmbox}\}\}$ ? For header and footer message boxes.
- {{<u>dmbox</u>}} ? For disambiguation and set index message boxes.
- {{asbox}} ? For article stub message boxes.

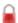

Using image 4